# ECS 36A, April 9, 2024

#### Statements

- *variable* = *something*; or control action (for example, printf, return)
	- Examples:  $x = y + 9$ ; return; printf("%f %d\n", f, g);
- Semicolon ";" ends statements; it does not separate them
	- Right:  $x = y + 9$ ; printf("%d\n", x);
	- Wrong:  $x = y + 9$ ; printf("%d\n", x) [compiler error]
	- Wrong:  $x = y + 9$ , printf("%d\n", x); [unexpected result]
- Expressions can be statements; they have value
	- Example:  $x = y = 0$ ; is  $x = (y = 0)$ ; so both x and y are set to 0

## Logical Constants and Operators

- In C, 0 is false and anything non-zero is true
	- If the compiler evaluates an expression that is true, the value is 1
- Operators
	- greater than: *x* > *y*
	- greater than or equal to : *x* >= *y*
	- equal to:  $x == y$
	- less than: *x* < *y*
	- less than or equal to : *x* <= *y*
	- not equal to:  $x != y$
- Example:  $x = 7$ ;  $y = 19$ ;  $z = (x \succ y)$ ; [here z is 0 (false)]
- Example:  $x = 7$ ;  $y = 19$ ;  $z = (x := y)$ ; [here z is 1 (true)]

## Logical Combination Operators

Logical and: *x* && *y* (1 if both x *and* y are true) Logical or: *x* || *y* (1 if either x *or* y (or both) are true) Logical not: !*x* (1 if *x* is false, 0 if *x* is true)

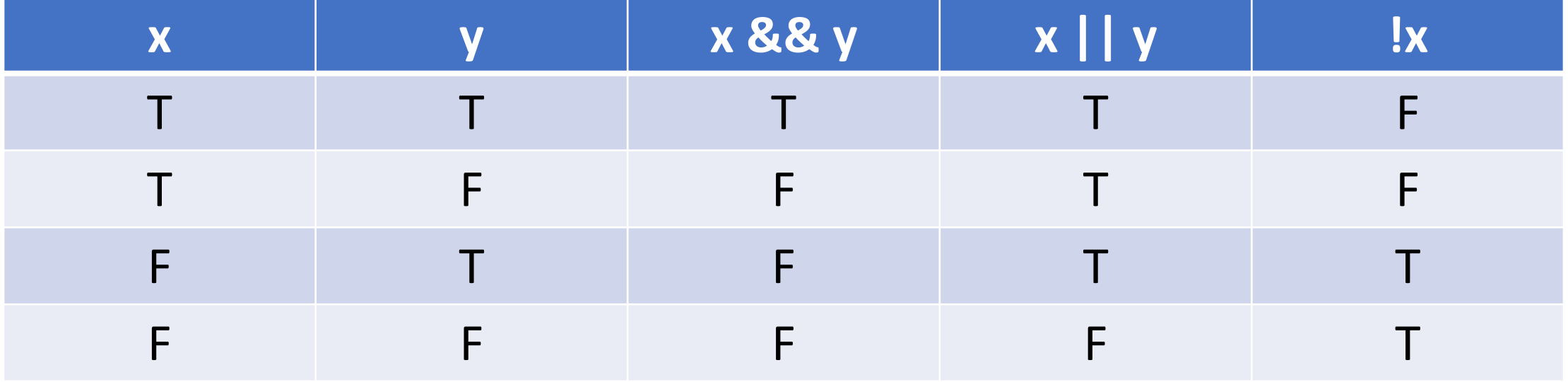

#### Precedence and Associativity

- ! has highest precedence, associates right to left
- && comes next, associates left to right
- $||$  comes next, associates left to right
- ! comes before the arithmetic operators
- && and || come after

#### Lazy Evaluation

- C evaluates logical operators left to right
- It stops *as soon as it can determine the result*
- Examples: let  $x = 12$ ;  $y = 29$ ;  $z = -1$ ; then
	- $(x > y || (y < z & x < x)) = 0$  $[x > y]$  is false, so evaluate the &&;  $y < z$  is false, so && is false, so || is false, stop] •  $(x > y || y > z \& x > z) = 1$  $[x > y]$  is false, so evaluate the &&;  $y > z$ ,  $x > z$  are true, so && is true, so || is true, stop] •  $x > y$  & &  $y > z = 0$  $[x > y]$  is false, && is false, stop]

## Conditional Branching: if

if (*condition*){ *statements*

- Test *condition*
- If true, execute the *statements*
- If false, do not execute the *statements*
- Note: if there is only one *statement*, you can omit the { }

}

#### Example

- $x = 12;$ if  $(x == 12)$ printf("x is 12!"); if  $(x < 12)$ printf("x is less than 12!");
- x is indeed 12, so print "x is 12!"
- x is not less than 12, so the second if prints nothing

## Conditional Branching: if/else

```
if (condition){
   if_statements
}
else {
   else_statements
}
```
- Test *condition*
- If true, execute the *if\_statements*
- If false, do not execute the *else\_statements*
- Note: if there is only one statement in the if or else, you can omit the  $\{\}$

#### Examples

 $x = 12;$ if  $(x == 12)$ printf("x is 12!"); else printf("x is not 12!");  $x = -3;$ if  $(x == 12)$ printf("x is 12!"); else printf("x is not 12!");

• x is indeed 12, so print " $x$  is  $12!$ "

#### • x is not 12, so print "x is not  $12!$ "

## Conditional Branching: Nested ifs

```
if (condition1){
   if1_statements
}
else {
       if (condition2){
               if2_statements
       }
       else {
               else_statements
       }
}
```
- Test *condition1*
- If true, execute the *if1\_statements*
- If false, go to else and test *condition2*
- If true, execute the *if2\_statements*
- If false, execute the *else\_statements*

#### Example

```
if (x == 12)printf("x is 12!");
else{
    if (x == 11)printf("x is 11!");
     else{
        if (x == 10)printf("x is 10!");
         else
             printf("x is not 10, 11, or 12!");
 }
}
```
- If x is 12, prints "x is 12!"
- If x is 11, prints "x is 11!"
- If x is 10, prints "x is 10!"
- If x is 28, prints
	- "x is not 10, 11, or 12!"

## Conditional Branching: A Cleaner Way

```
if (condition1){
   if1_statements
}
else if (condition2){
   if2_statements
}
else {
   else_statements
}
```
- Test *condition1*
- If true, execute the *if1\_statements*
- If false, go to else and test *condition2*
- If true, execute the *if2\_statements*
- If false, execute the *else\_statements*

#### Example

```
if (x == 12)printf("x is 12!");
else if (x == 11)printf("x is 11!");
else if (x == 10)printf("x is 10!");
else
    printf("x is not 10, 11, or 12!");
```
- If x is 12, prints "x is 12!"
- If x is 11, prints "x is 11!"
- If x is 10, prints "x is 10!"
- If x is 28, prints
	- "x is not 10, 11, or 12!"

## Conditional Branching: switch Statement

switch(*expression*){ case *case1*: *statements1*; break; case *case2*: *statements2*; break; default: *statementsd*; break;

- Evaluate *expression*
- If it evaluates to *case1*, execute *statements1* and leave the switch
- If it evaluates to *case2*, execute *statements2* and leave the switch
- Otherwise, execute *statementsd* and leave the switch
- Each of the *case*s must be different
- *case1*, *case2* must be a constant no variables or expressions

}

## Example

```
switch(x){
case 12:
       printf("x is 12!");
       break;
case 11:
       printf("x is 11!");
       break;
case 10:
       printf("x is 10!");
       break;
default:
       printf("x is not 10, 11, or 12!");
}
```
- If x is 12, prints "x is 12!"
- If x is 11, prints "x is 11!"
- If x is 10, prints "x is 10!"
- If x is 28, prints
	- "x is not 10, 11, or 12!"

## Example, But Omitting break

```
switch(x){
case 12:
       printf("x is 12!");
case 11:
       printf("x is 11!");
       break;
case 10:
       printf("x is 10!");
       break;
default:
       printf("x is not 10, 11, or 12!");
}
```
• If x is 12, prints "x is 12!x is 11"

- If x is 11, prints "x is 11!"
- If x is 10, prints "x is 10!"
- If x is 28, prints
	- "x is not 10, 11, or 12!"

Note: leaving off the "break" at the end works, but is *very bad form* (because someone may add a case after it and not notice there is no break in the one above)

#### Loops in C

- for loop
	- When you know where you will stop
- while loop
- do … while loop
	- When termination depends on a condition being satisfied

## for loop

for (initialization; condition; increment)

#### • Examples:

for  $(i = 1; i < 10; i++)$ for(;  $j < 10; j \leftarrow 3$ ) for  $; x < 10;$ for(  $;$  ; )

## while loop

#### while (*condition*)

- $. . . .$
- Examples:

```
while (i < 10)i = i + 1;while (j \neq 13)j = j - 1;while (1)
   \mathbf{r}
```
• *condition* goes at top of loop; if condition is initially false, the loop is skipped

## do … while loop

do{

} while (*condition*)

 $. . . .$ 

• Examples:

```
do{
   i = i + 1;} while (i != 13);
do{
   ;
} while (1);
```
• *condition* goes at bottom of loop, which is always executed at least once